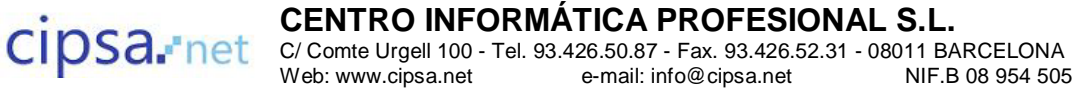

# **COMUNICACIONES Y REDES**

# **1. Introducción a las Redes Locales.**

Introducción a la comunicación de datos: Conceptos básicos Servicios y protocolos Clasificación de las redes locales Normalización y organismos

Arquitectura de Redes: Introducción Ejemplos de Arquitecturas de Redes

Medios de transmisión: Características de las señales Tipos de transmisión Tipos de cableado

Ejemplos de Redes de Transmisión de datos: Red Telefónica Conmutada (RTC) Télex Iberpac Red Digital de Servicios Integrados Internet ADSL Redes Locales

# **2. Interconexión de Redes Locales.**

Elementos básicos de interconexión: Módem Tarjetas de Red Repetidores y amplificadores Concentradores de cableado Puntos de acceso inalámbricos

Interconexión de Redes Distintas: Puentes Encaminadores Pasarelas

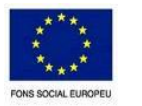

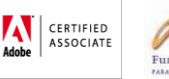

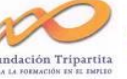

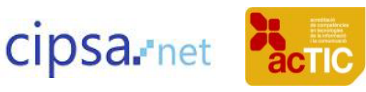

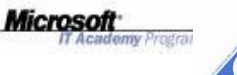

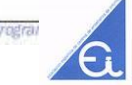

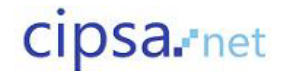

Otros dispositivos de interconexión de Redes: Conmutadores Redes troncales

Comparación entre los dispositivos de interconexión.

Direccionamiento:

 Direccionamiento a nivel de Enlace de Datos Direccionamiento a nivel de red Direccionamiento a nivel de transporte Direccionamiento a nivel de aplicación Coordinación entre los distintos niveles

### **3. Organización del cableado en redes locales.**

Cableado estructurado

Especificaciones de cableado: Cableado de par trenzado Cableado de fibra óptica

Especificaciones de conexiones: T568A T568B

Realización de la instalación: Recomendaciones de montaje de conectores Recomendaciones en la instalación del cableado Instalación de redes inalámbricas

Certificación de la instalación.

Diferencias entre estándares.

# **4. Instalación y configuración de Redes Sociales.**

Introducción

 Clasificación de las redes locales Parámetros de red de un sistema operativo Sistemas de archivos en red El servicio del directorio Impresión en red

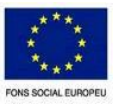

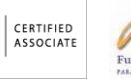

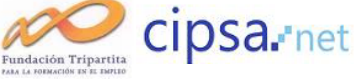

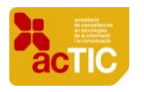

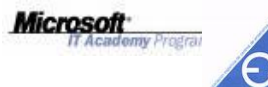

Las Redes Microsoft Windows: Introducción Configuración de Red en Microsoft Windows Sistemas de archivos en redes Microsoft Gestión de permisos en las redes Microsoft Impresión en red en Windows

Las redes Linux: Introducción Configuración en red en Linux Sistemas de archivos en redes Linux Gestión de permisos en Linux Impresión en red con Linux

# **5. Verificación y diagnóstico de averías en Redes Locales.**

Precauciones: Sistemas redundantes Protecciones eléctricas Copias de seguridad Sistemas de archivos tolerantes a fallos

Herramientas de diagnóstico y recuperación: Herramientas de monitorización de red Herramientas de diagnóstico y recuperación de equipos

Ejemplos prácticos de resolución de problemas: Problemas de conexión a la red de un equipo Problemas de conexión de los dispositivos de red Problemas de rendimiento de la red Problemas de acceso a los recursos compartidos Problemas de acceso a los servicios de la red

# **6. Operaciones de auditoría en las Redes Locales.**

Administración avanzada de equipos: Administración avanzada en Microsoft Windows Administración avanzada en Linux

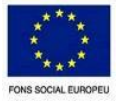

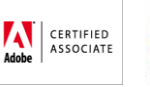

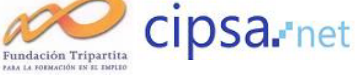

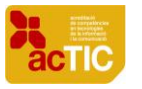

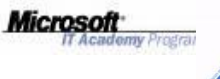

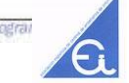

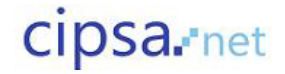

Comandos de administración de equipos:

 Arp Exportfs Finger Ftp Hostname **Ifconfig**  Ipconfig Nbtstat Net Netstat Nmap Nmblppkup Nslookup Ping Rcp Rexec Rlogin Route Rpcinfo Rsh **Scp**  Smbclient Ssh Tcpdump **Traceroute Tracert** 

Protocolos de administración de Red: Protocolo de mensajes de control de Internet (ICMP) Protocolo simple de administración de Red (SNMP)

Seguridad informática: Técnicas de seguridad Políticas de seguridad

Administración de licencias: Administración de licencias en Windows Administración de licencias en Linux

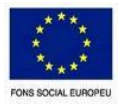

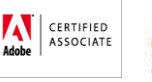

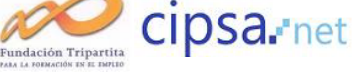

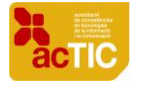

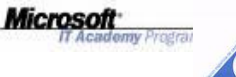

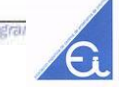